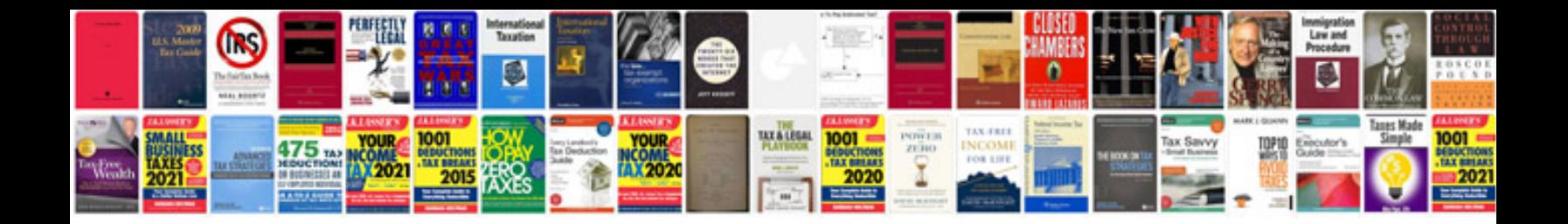

**Download cv form**

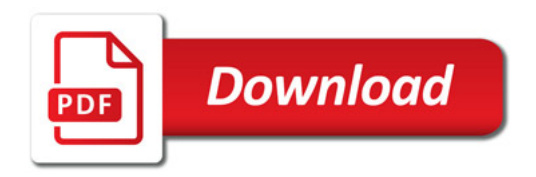

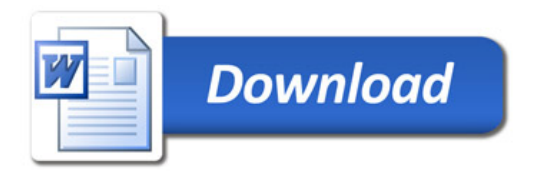